Manual Install Flash Player Ubuntu 12.04
>>CLICK HERE<<<</p>

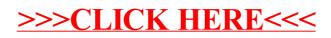